### TRACKING

- Conversionrate
- Average Pageviews per Session (Wie interessant ist die Website?)
- Funnel-Performance (Wie viele User, verliert das Unternehmen im Laufe des Funnels (z.B. alle User bis Conversion)
- Bounce Rate
- Time Spent on Website (Verweildauer)
- Filters
- Device Usage
- Sources von Usern, die eine Produktseite besuchen
- Sources von Usern, die konvertieren (Kauf
- abschließen, Kontaktformular ausfüllen etc.)
- Error rate
- Website- Geschwindigkeit
- Users

anpassen

ziehen und

- *Tools*
- *Adobe Analytics*Google
- Analytics
- Google Search Console
- Hotjar

• Matomo

nalysieren, Schlüsse

#### *Wie gut funktioniert die Website?*

# **WEBSITE KNOW HOW**

### *Was gehört dazu?*

# CONTENT — CMS

### Besucher auf der Seite halten

- Google Page Speed Insights
- GT-Metrix

### Besuch zu Leads transformieren

- Bilder beschriften und passende Bildgröße verwenden
- Interne Verlinkungen sicherstellen
- Externe Links integrieren (Kunden, Partner...)
- Social Sharing Buttons integrieren
- Möglichst kurze aber aussagekräftige URLs verwenden
- Schnelle Ladezeit gewährleisten (siehe Websiteperformance)
- Klare und leserfreundliche Website Struktur
- Relevanter Content
- Title-, Meta-, und Header Tags mit relevanten Keywords bestücken
- Integration von relevanten Keywords innerhalb des Contents
- Regelmäßige Content Updates

# WEBSITE PERFORMANCE

- Mobile First Gedanke
- Reihenfolge der Lade-Elemente beachten (Above the

- Fold Inhalte optimieren, Skripte sollten zuletzt geladen werden und mehrere Skripte sollten zu einem zusammengefügt werden)
- First Contentful Paint (FCP) optimieren
- Auf Größe der Website Elemente achten (Bilder, Texte, Skripte)
- Caching optimal einstellen (damit wiederkehrende Elemente nicht nochmals geladen werden müssen)
- HTTP2 verwenden
- CDNs (Content Delivery Network) verwenden, um Daten auszulagern

#### • Pingdom.com

### *Wie optimiere ich eine Website auf Geschwindigkeit?*

*Tools*

- 
- 
- 

- Xovi Yoast
- 
- *Tools*
- Advanced Web Ranking
- Ahrefs
	- Answearthepublic.com
	- Cognitive SEO
- DataStudio Google Search Console
- 
- Google Trends Google Analytics
- Linkminder
- 
- Majestic
	- Mangools
	- Moz
	- PageRangers • Pagespeed: Google Page Speed
	- Insights • Ryte
	- Screaming Frog SEO Spider
	- Searchmetrics
	- Semrush
	- Seobility
	- SERPwatcher
	-
	- Termlabs.io
- 
- 
- - Sistrix
	-
- 
- 

刀

 $\mathbf v$ 

 $\frac{\Theta}{\Theta}$ 

 $\lt$ <u>လ</u> n  $\boldsymbol{\dashv}$  $\mathbf \Phi$ n

 $\bigcirc$ o n  $\overline{\phantom{a}}$  $\mathbf \Phi$ n  $\overline{\phantom{a}}$  $\overline{\phantom{0}}$  $\mathbf \Phi$  $\mathbf C$  $\overline{\mathbf{r}}$  $\mathbf \Phi$  $\overline{\phantom{0}}$  $\Omega$ 

hie.<br>Die

Seitenstruktur definieren Content erzeugen

• Keyword Recherche

 $\overline{\phantom{0}}$  $\mathbf \Phi$ n

 $\mathbf{\Omega}$  $\overline{\phantom{0}}$  $\overline{\mathbf{C}}$ 

 $\overline{\bm{\times}}$  $\overline{\phantom{0}}$ 

ው<br>ወ

 $\overline{\phantom{0}}$  $\mathbf \Phi$ n

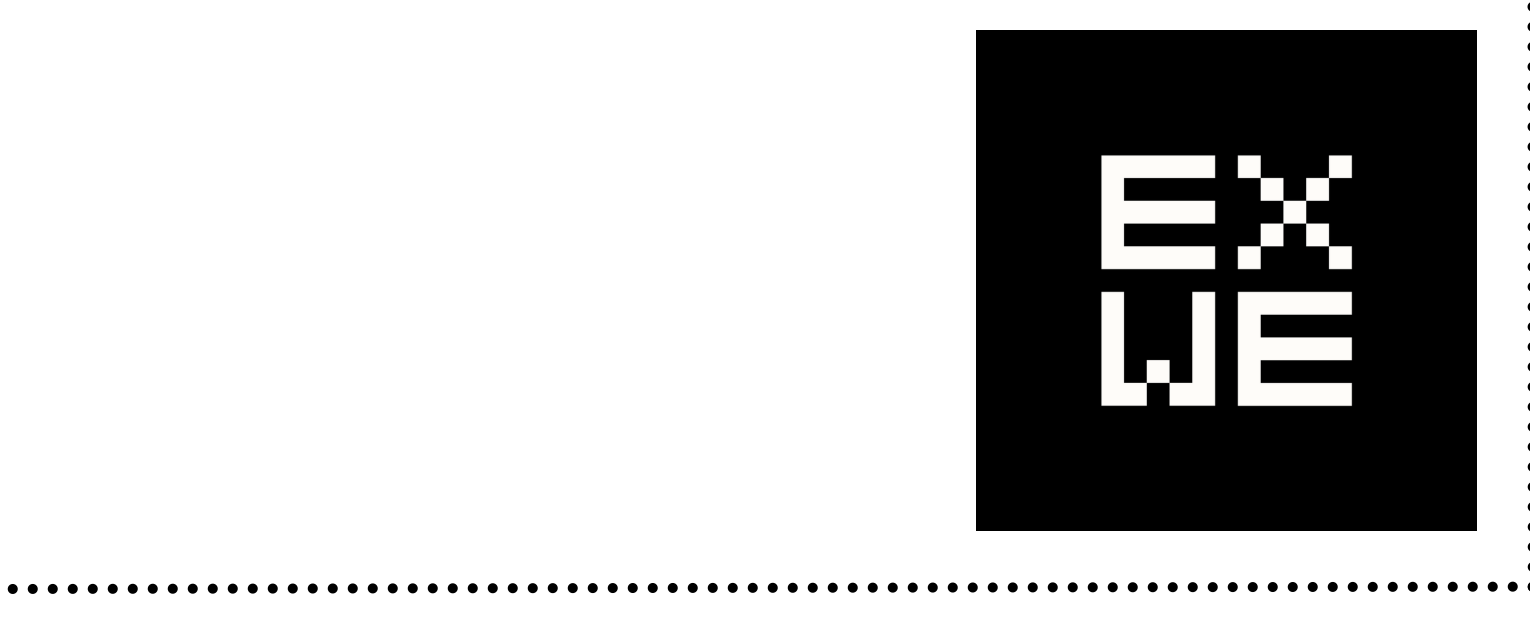

Überschriften (H1-H6) strukturieren

- SEO-Optimierung (siehe SEO)
- Roter Faden (Wording und Struktur konsistent auf allen Seiten)
- Pflichtelemente: Info zum Unternehmen, Produktkategorie und Kontaktmöglichkeit, gezielte Seitentypen und Content-Formate für SEO
- Struktur der Homepage mit wichtigen internen Verlinkungen zu ähnlichem Content
- Navigation (wichtige Inhalte mit max. 2 Klicks, weitere Inhalte mit max. 4 Klicks)
- Conversion-Optimierung (zielgerichteter Prozess mit wenig Ablenkung im Funnel)
- Formulare
- Newsletter-Anmeldungen
- Chat(bots)
- Downloads

- Impressum
- Cookie-Banner
- Web-Content-Management
- Blogging und News
- Social Publishing/Communities
- *Tools*
- Wordpress
- Joomla!
- Contao
- Typo 3
- Drupal

*Wie wird die Website in Suchmaschinen sichtbar ohne*

- *OffPage Faktoren (Domain-Autorität gewinnen)*
- Backlinks von relevanten externen Seiten, die auf die eigene Website verlinken
- Social Media Marketing
- Gastbeiträge auf themenrelevanten Blogs
- Postings in Diskussionsforen
- Eintragung von Business-Informationen in lokale Listings wie Google My Business, Bingplaces, oder GoYellow

*Geld für Ads auszugeben?*

• Keyword Wolke definieren

**SEO** 

*Vorbereitung*

### *OnPage Faktoren (auf der Website)*

Headless CMS (Flexibilität & Freiheit in der Wahl von Technologie und Services) • Traditionelle CMS

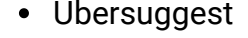

# AUFBAU / STRUKTUR

*Wie muss die Website aufgebaut werden, damit der User bleibt und konvertiert?*

### *Leadgeneratoren*

UX DESIGN

Research, Zielgruppen verstehen Nutzerprobleme verstehen und lösen

Mobile First Ansatz

Warenkorb optimieren (z.B. verschiedene

Zahlungsmethoden)

• Breadcrumbs

Testing (Wie kommt die Experience bei den Usern an?)

*Wie sieht die ideale User Experience aus?*

- UI ist visuelle Umsetzung des UX-Designs
- Visuelle, interaktive Elemente wie Icons, Buttons, Typographie, Farbpaletten, Abstände, Bilder,

Responsive Design, gut lesbare Texte, Boxed Design Testing (Wie kommen die visuellen Elemente bei den Usern an?)

### *Wie sind die Interaktionen zwischen Usern und Applikationen designed?*

# UI DESIGN

**www.exwe.de**

- Einsatz von aktueller Soft- und Hardware
- *Auf der Website*
- Datenschutzerklärung
- Datenlöschungs-Prozesse
- SSL-Verschlüsselung
- Recht auf Einsicht persönlicher Daten

#### *Welche Punkte müssen rechtlich und sicherheitstechnisch eingehalten werden? Im Background*

### *Welche Inhalte muss die Website zeigen?*

- Sinnvoller Einsatz von Text, Fotos, Grafiken, Videos
- Persönliche Bilder für mehr Authentizität
- USP
- Zielgruppenspezifisch
- Angepasst an Sales-Funnel
- Konsistente Tonalität
- Testing (welcher Content performt am besten?)
- Mehrsprachigkeit
- *Hosting*
- SAAS (webbasierte Software as a Service) On-Premises (Eigene Verantwortung für
- Hosting, Instandhaltung & Updates)

### *Wie können die Inhalte einfach upgedatet werden?*

### *CMS Arten*

### *CMS Modelle*

- Open Source (offener Quellcode)
- Proprietary (geschlossener Quellcode)

### *Anwendungsgebiete*